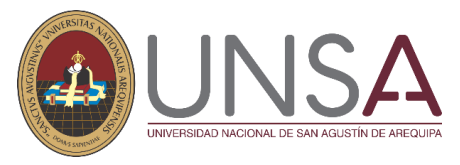

### **PRCEDIMIENTOS PARA LA EMISIÓN DE DOCUMENTOS EN LA UNIDAD DE CERTIFICACIONES - DUFA**

### **LIBRETA DE NOTAS:**

Pregrado. Posgrado. Complementación Académica y/o Universitaria. Segunda Especialidad.

- $\checkmark$  Procedimiento: Costo: 2.00 soles. Hacer el depósito en las siguientes cuentas de Bancos: - Banco de la Nación 00-101-202992
	- BCP: 215-1588792-0-19 (Pagos Varios).

Enviar al correo [seccion.ingresos@unsa.edu.pe](mailto:seccion.ingresos@unsa.edu.pe) el voucher de pago del Banco, colocando todos sus datos completos: Nombres, DNI, Carrera, CUI, Nro. de celular, correo vigente y concepto del trámite (Libreta de Notas) para canjear por la Boleta Electrónica - Caja UNSA.

Luego enviar al correo [dufa@unsa.edu.pe](mailto:dufa@unsa.edu.pe) una solicitud dirigida a DUFA adjuntando la boleta electrónica (Caja UNSA) en formato PDF.

El documento será enviado a su correo vigente.

Para consultas e información comunicarse a Mesa de partes de la DUFA al Nro. de celular 94130991.

**CONSTANCIA DE NO ADEUDAR MATERIAL BIBLIOGRAFICO (Vigencia 03 días una vez emitida por la Unidad de Certificaciones).**

Pregrado.

Posgrado.

Complementación Académica y/o Universitaria.

Segunda Especialidad.

- $\checkmark$  Procedimiento:
	- Costo: 10.00 soles.

Hacer el depósito en las siguientes cuentas de Bancos:

- Banco de la Nación 00-101-202992
- BCP: 215-1588792-0-19 (Pagos Varios).

Enviar al correo [seccion.ingresos@unsa.edu.pe](mailto:seccion.ingresos@unsa.edu.pe) el voucher de pago del Banco, colocando todos sus datos completos: Nombres, DNI, Carrera, CUI, Nro. de celular, correo vigente y concepto del trámite (Constancia de No Adeudar Material Bibliográfico) para canjear por la Boleta Electrónica - Caja UNSA.

Luego enviar al correo [dufa@unsa.edu.pe](mailto:dufa@unsa.edu.pe) una solicitud dirigida a DUFA adjuntando la boleta electrónica (Caja UNSA) en formato PDF.

El documento será enviado a su correo vigente.

Para consultas e información comunicarse a Mesa de partes de la DUFA al Nro. de celular 94130991.

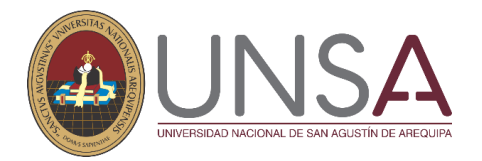

# **CONSTANCIA DE PRIMERA MATRICULA.**

**Pregrado. Posgrado**.

- $\checkmark$  Procedimiento:
	- Costo: 2.00 soles.

Hacer el depósito en las siguientes cuentas de Bancos:

- Banco de la Nación 00-101-202992
- BCP: 215-1588792-0-19 (Pagos Varios).

Enviar al correo [seccion.ingresos@unsa.edu.pe](mailto:seccion.ingresos@unsa.edu.pe) el voucher de pago del Banco, colocando todos sus datos completos: Nombres, DNI, Carrera, CUI, Nro. de celular, correo vigente y concepto del trámite (Constancia de Primera Matricula) para canjear por la Boleta Electrónica - Caja UNSA.

Luego enviar al correo [dufa@unsa.edu.pe](mailto:dufa@unsa.edu.pe) una solicitud dirigida a DUFA adjuntando la boleta electrónica (Caja UNSA) en formato PDF.

El documento será enviado a su correo vigente.

Para consultas e información comunicarse a Mesa de partes de la DUFA al Nro. de celular 94130991.

# **CERTIFICADO DE ESTUDIOS:**

#### **Pregrado. Posgrado.**

- $\checkmark$  Procedimiento: Costo Pregrado: 10.00 soles por año a partir del 2010 a la actualidad. Del 2009 hacia atrás consultar a la Unidad de Certificaciones. dufa certificaciones@unsa.edu.pe Costo Posgrado: 62.00 soles por año. Hacer el depósito en las siguientes cuentas de Bancos:
	- Banco de la Nación 00-101-202992
	- BCP: 215-1588792-0-19 (Pagos Varios).

Enviar al correo [seccion.ingresos@unsa.edu.pe](mailto:seccion.ingresos@unsa.edu.pe) el voucher de pago del Banco, colocando todos sus datos completos: Nombres, DNI, Carrera, CUI, Nro. de celular, correo vigente y concepto del trámite (Certificado de Estudios) para canjear por la Boleta Electrónica - Caja UNSA.

Luego enviar al correo [dufa@unsa.edu.pe](mailto:dufa@unsa.edu.pe) una solicitud dirigida a DUFA adjuntando la boleta electrónica (Caja UNSA) en formato PDF.

El documento será enviado a su correo vigente.

Para consultas e información comunicarse a Mesa de partes de la DUFA al Nro. de celular 94130991.

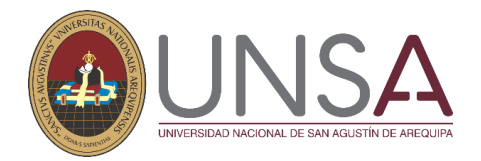

# **CONSTANCIA DE EGRESADO:**

# **Posgrado**.

- $\checkmark$  Procedimiento:
	- Costo: 25.00 soles.
	- Hacer el depósito en las siguientes cuentas de Bancos:
	- Banco de la Nación 00-101-202992
	- BCP: 215-1588792-0-19 (Pagos Varios).

Enviar al correo [seccion.ingresos@unsa.edu.pe](mailto:seccion.ingresos@unsa.edu.pe) el voucher de pago del Banco, colocando todos sus datos completos: Nombres, DNI, Carrera, CUI, Nro. de celular, correo vigente y concepto del trámite (Constancia de Egresado) para canjear por la Boleta Electrónica - Caja UNSA.

Luego enviar al correo [dufa@unsa.edu.pe](mailto:dufa@unsa.edu.pe) una solicitud dirigida a DUFA adjuntando la boleta electrónica (Caja UNSA) en formato PDF.

El documento será enviado a su correo vigente.

Para consultas e información comunicarse a Mesa de partes de la DUFA al Nro. de celular 94130991.

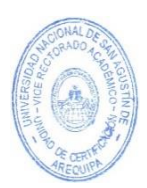

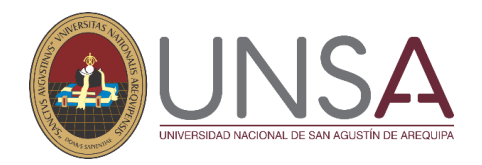

## **FORMATO PARA TRAMITE DE DOCUMENTOS**

### **UNIDAD DE CERTIFICACIONES – DUFA**

**Enviar una solicitud al correo** [seccion.ingresos@unsa.edu.pe](mailto:seccion.ingresos@unsa.edu.pe) **con la siguiente información:**

**Sres. SECCIÓN INGRESOS DE LA UNIVERSIDAD NACIONAL DE SAN AGUSTIN DE AREQUIPA.**

**Solicito Canje del siguiente voucher:**

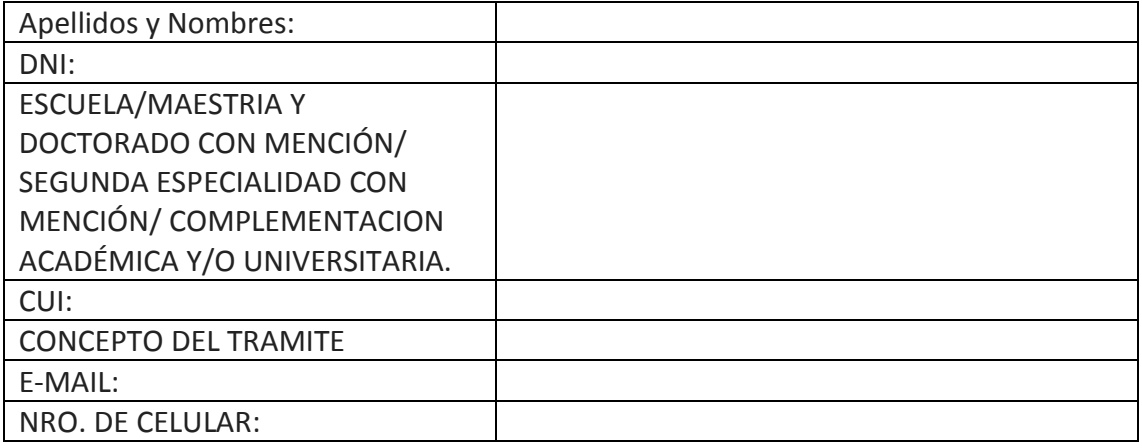

Arequipa,

El Voucher o la transacción virtual deberá ser nítida y completa (Nro. de Operación).

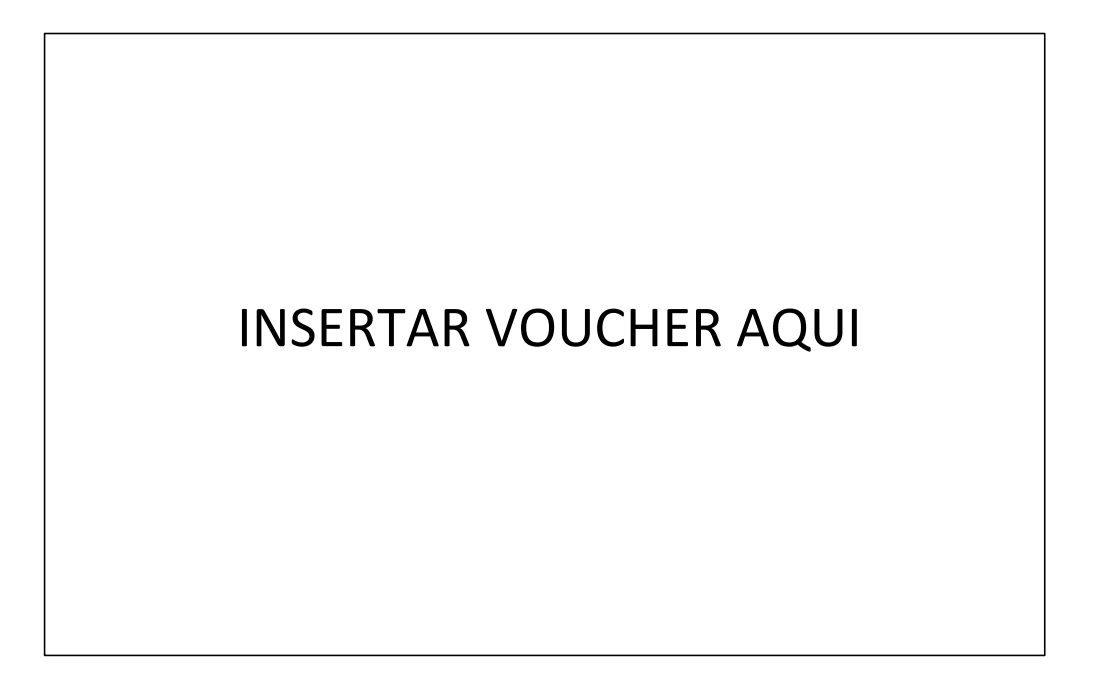

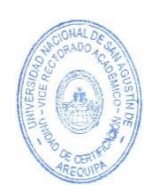

**NOTA**: Para solicitar los documentos de maestría y doctorado, deberá consultar en la unidad de posgrado de su facultad si están habilitado (a) y si tienen foto en el sistema.